The book was found

## Memory (Inside Macintosh)

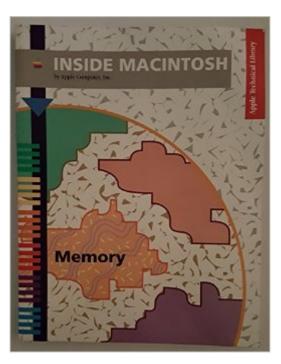

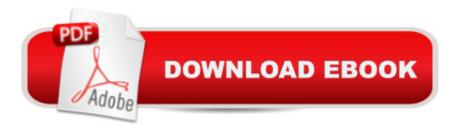

## Synopsis

Describes the structure of Macintosh memory and shows programmers how to use memory management to create fast and efficient applications.

## **Book Information**

Series: Inside Macintosh Paperback Publisher: Addison-Wesley (C) (September 1992) Language: English ISBN-10: 0201632403 ISBN-13: 978-0201632408 Product Dimensions: 0.5 x 8.5 x 11 inches Shipping Weight: 1.8 pounds Average Customer Review: Be the first to review this item Best Sellers Rank: #5,566,167 in Books (See Top 100 in Books) #77 in Books > Computers & Technology > Programming > Algorithms > Memory Management #1081 in Books > Computers & Technology > Hardware & DIY > Personal Computers > Macs #85312 in Books > Science & Math > Mathematics

## Download to continue reading...

Memory (Inside Macintosh) Quantum Memory Power: Learn to Improve Your Memory with the World Memory Champion! Inside Macintosh (Apple Technical Library) Multiplication Division: Windows Macintosh : Ages 8-Up (School Zone Interactive Flash Action Software) Webmaster Macintosh: How to Build Your Own World-Wide Server Without Really Trying/Book and Cd-Rom Internet Starter Kit for Macintosh Office 2011 for Macintosh: The Missing Manual Technical Introduction to the Macintosh Family (Apple technical library) The Art of Prolog: Programming Examples - Macintosh (Logic Programming) Guide to Macintosh Software Localization (Apple Technical Library) FrameMaker 7 for Macintosh and Windows (Visual QuickStart Guide) Fireworks for Windows & Macintosh (Visual QuickStart Guide) Review of Nurse Anesthesia (Book with CD-ROM for Windows & Macintosh) Ethical Hacking and Countermeasures: Linux, Macintosh and Mobile Systems (EC-Council Press) The Microsoft Guide to Managing Memory With MS-DOS 6: Installing, Configuring, and Optimizing Memory for MS-DOS and Windows Operating Systems Mosby's Fluids & Electrolytes Memory NoteCards: Visual, Mnemonic, and Memory Aids for Nurses, 4e Mosby's OB/Peds & Women's Health Memory NoteCards: Visual, Mnemonic, and Memory Aids for Nurses, 1e Mosby's Assessment Memory NoteCards: Visual, Mnemonic, and Memory Aids for Nurses, 2e Mosby's Pathophysiology Memory NoteCards: Visual, Mnemonic, and Memory Aids for Nurses, 2e

<u>Dmca</u>